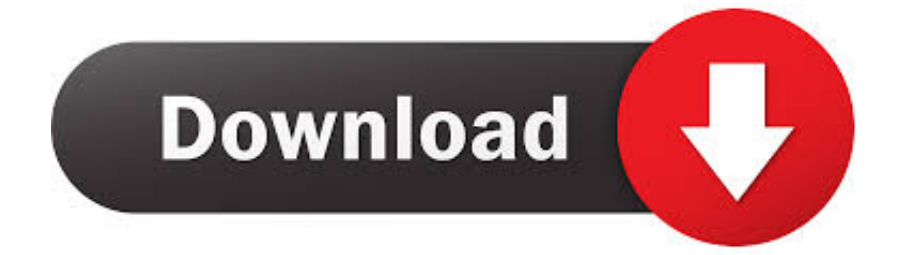

**[Open Ips Files](https://imgfil.com/1vehzu)** 

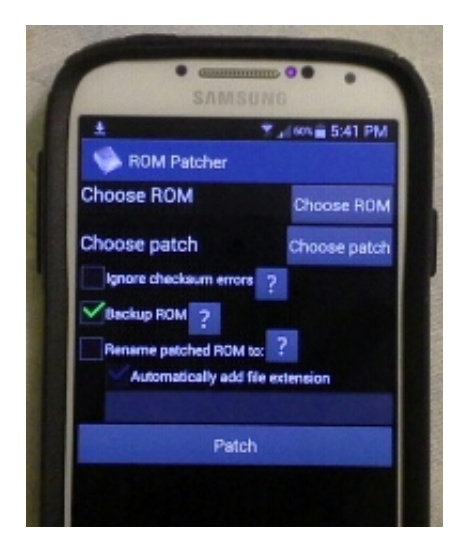

**[Open Ips Files](https://imgfil.com/1vehzu)** 

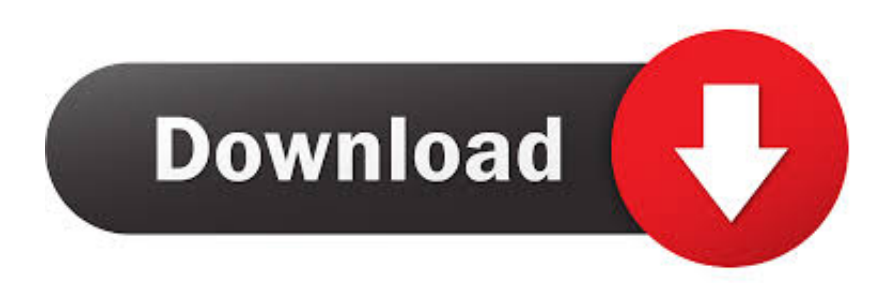

As you may already know, if you have Game Patch File, IPScript File, or MENSI 3Dipsos, you can simply double-click on your IPS and it should open up.. If that didn't work, go into the file associations settings of Windows, and set Game Patch File, IPScript File, or MENSI 3Dipsos to open IPS files by default.

 $\mu$  [<domain>]<username>Runs the command using the permissions of the specified user account.

## **open files python**

open files, open files by google, open files on iphone, open files app, open files in python, open files on chromebook, open files in linux, open files in terminal, open files on my phone, open files manager, open files online, open files go

You may already have a program on your computer that can open this type of file.. If you don't use the /p option, a password prompt appears when the command is run.

## **open files by google**

When you have IP files you can't open, a universal file viewer like File Magic (Download) can open it for you.. If the file type is unknown, you can find it in the file properties by following the steps below.. Please note that IPS file extensions may not be limited to Game Patch File, IPScript File, or MENSI 3Dipsos only.. We use an IP tracer to identify where an IP address (and the visitor behind it) originates from.

## **open files on iphone**

See the previous paragraphs to learn more about the main application A universal file viewer is a program that can open files with a wide range of extensions, depending on the file format.. /u [<domain>]<username>Runs the command using the permissions of the specified user account.. openfiles /disconnectEnables an administrator to disconnect files and folders that have been opened remotely through a shared folder.. Open Ips File Download. To prevent displaying the password, leave out the /p option You'll be prompted for the password, which won't be echoed to the screen.. The goal of Encapsulated Postscript is to be able to load it and insert into any place in the printing process.. Other programs most likely rasterize, or flatten the EPS file upon opening, which renders any vector information uneditable.. PS file format which is superset of EPS and contains full Postscript programWhat Can Open Ips FilesAI file format which is a strict subset of EPS command and used by Adobe Illustrator application. e10c415e6f